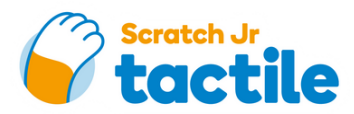

## **AKTIVITÄT 3.3: Zeichnen mit Schleifen**

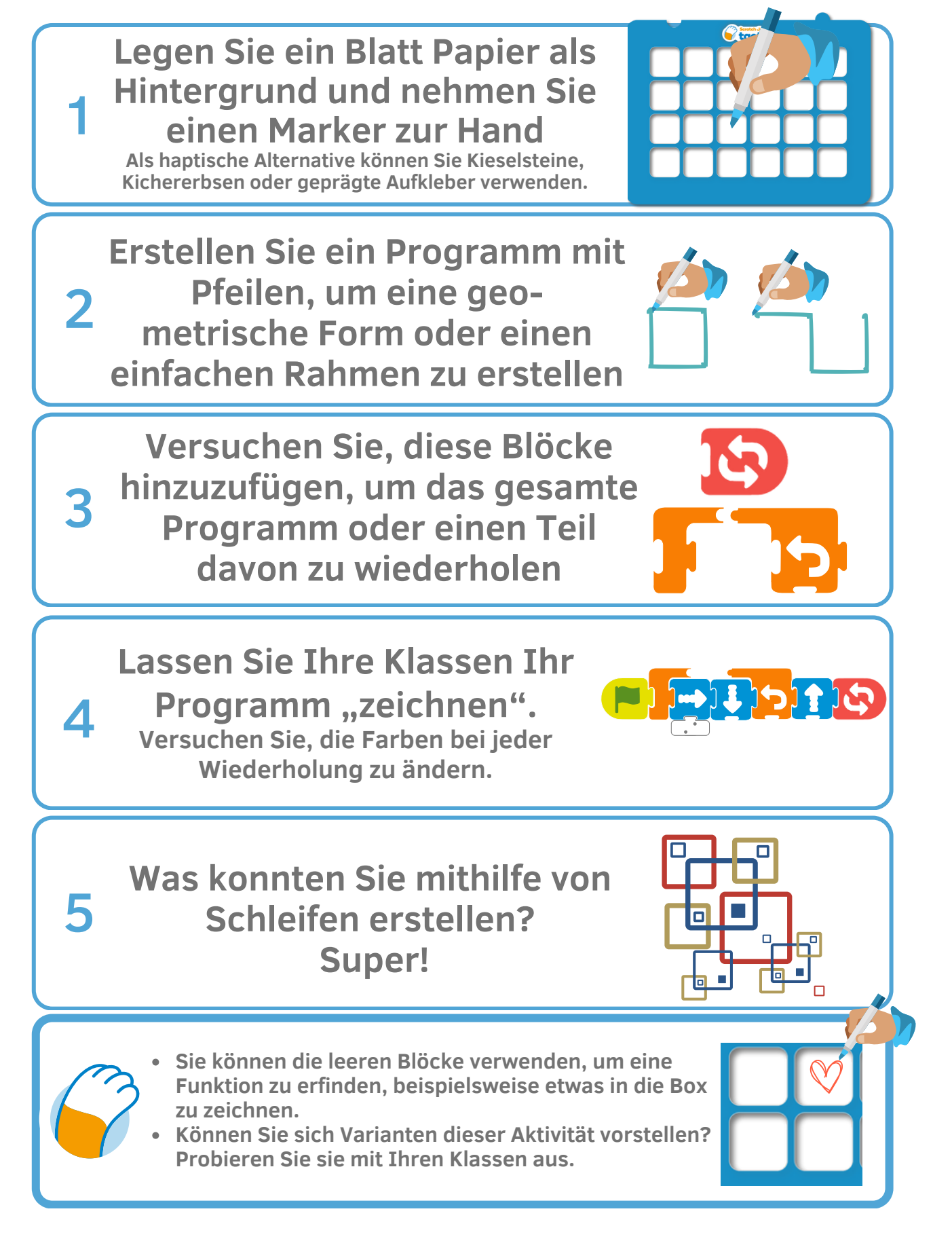

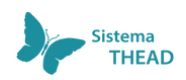

Erstellt vom Designteam der gemeinnützigen Organisation Sistema THEAD, SCCL. Dieses Werk ist unter der Creative Commons Attribution-NonCommercial-ShareAlike 4.0 International License lizenziert.

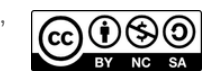